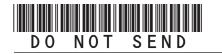

## 2015 Enterprise Zone Credit and Carryforward Schedule (See form on page 2)

## **General Instructions**

Use this form to calculate enterprise zone credits earned in the current tax year and to report any carryforward amounts from previous years (or any applicable carry back amounts). Any taxpayer who claims an enterprise zone credit is statutorily required to file their returns electronically (§39-30-111, C.R.S.) and most software products and tax preparers have the ability to meet this requirement. Revenue Online can also be used to file your return and attachments electronically. If you are unable to file electronically, attach this DR 1366 schedule and any supporting documentation to your paper return.

Be certain to submit copies of certification forms or emails generated from the EZ Tax Credit online system with your tax return. Read FYI publications Income 10, 11, 22, 23, 24, 31 and 36 to learn specific information about the enterprise zone program and the limitations imposed upon the credits. Additional information is available at www.AdvanceColorado.com/EZ

Follow the instructions and use the example below to report unused enterprise zone credit(s) from a previous year or to list an applicable carryback. List only the carryforward or carryback amount, not the full credit amount generated for that year. If more than 5 years of carryforward/carryback

credits are being utilized, attach a supplemental spreadsheet. Complete the year 20YY and the dollar amount of the carryforward/carryback for each year.

Follow the instructions to calculate the credit amount(s) that will be used to offset your tax liability. Only use current year credit generated once all carryforward credit has been exhausted.

**Composite filings:** Complete form DR 1366 to reflect the aggregate credits for the composite members.

**Pass-through entities:** Form DR 1366 must be completed for the pass-through entity to calculate the credits available for pass-through. Use form DR 0078A to report any enterprise zone credits that are being distributed to investors/owners. Furthermore, each recipient of pass-through credits shall complete form DR 1366 to claim their portion of the credit that is identified in form DR 0078A.

Important information regarding the refundable investment tax credit for renewable energy investments: The \$750,000 cap is applicable at the partnership or pass-through entity level. The combination of credits claimed and used by investors/owners and any composite members cannot exceed \$750,000 for a tax year.

## **Example: Reporting carryforward credit**

In 2010 you generated \$1,000 of investment tax credit but you were unable to use \$500 and are carrying that forward. In 2011 you generated \$1,000 and in 2014 you generated \$3,500. You have a \$4,000 tax liability this year to apply your carryforward credits against. Enter the amount you are carrying forward for each year in row a) for each credit. Enter the amount of credit you are using against your current tax liability in row b), beginning with the oldest credits first. Finally, enter the difference between the amount you have to carry forward and the amount you use in row c). This will be the amount you have remaining to carry forward next year. For the Investment Tax Credit, carryback credit may be reported the same way. Enter the year the credit was generated, how much is being used for current liability, and the difference which can be carried to another tax year.

| The Investment Tax Credit carryfo | rward is availa         | able for 12 years | s (3 year carryb          | ack) |      |         |
|-----------------------------------|-------------------------|-------------------|---------------------------|------|------|---------|
| Year Credit Generated             | • 2010                  | • 2011            | •2014                     | •20  | • 20 | Total   |
| a). Amount of carryforward        |                         |                   |                           |      |      |         |
| Available                         | • \$500                 | • \$1,000         | <ul><li>\$3,500</li></ul> | •\$  | •\$  | \$5,000 |
| b). Amount of Credit Used         |                         |                   |                           |      |      |         |
| Against Line 11                   | <ul><li>\$500</li></ul> | • \$1,000         | <ul><li>\$2,500</li></ul> | •\$  | •\$  | \$4,000 |
| c). Difference between row a.     |                         |                   |                           |      |      |         |
| and b. (carryforward to next      |                         |                   |                           |      |      |         |
| year                              | • \$0                   | • \$0             | • \$1,000                 | •\$  | •\$  | \$1,000 |

DR 1366 (12/04/15)
COLORADO DEPARTMENT OF REVENUE
Denver, CO 80261-0005

## 2015 Enterprise Zone Credit and Carryforward Schedule

|                               | First Name                                                                                                    |                                                                                                    | Middle                                                                                                    | Initial Ac                                                                                                    | count Number                                                                             |                                                                                                    |                                                                                                    |
|-------------------------------|----------------------------------------------------------------------------------------------------|----------------------------------------------------------------------------------------------------|----------------------------------------------------------------------------------------------------|----------------------------------------------------------------------------------------------------|------------------------------------------------------------------------------------------|----------------------------------------------------------------------------------------------------|----------------------------------------------------------------------------------------------------|
| ting suppl                    | emental sprea                                                                                                    | dsheets to rep                                                                                                    | ort carry-forward                                                                                                    | amounts                                                                                                    | :                                                                                        |                                                                                                    |                                                                                                    |
|                               |                                                                                                    |                                                                                                    | Ownership %                                                                                                    | En                                                                                                    | tity Account Num                                                                         | nber                                                                                                    |                                                                                                    |
| nt Tax C<br>for renew         | credit<br>able energy in                                                                                                    | nvestment (fo                                                                                                    | r new investme                                                                                                    | nts on o                                                                                                    |                                                                                          |                                                                                                    | 5)                                                                                                    |
| ormation fo                   | or lines 1 and 2                                                                                                    | if more than one                                                                                                    | e investment is cla                                                                                                    | aimed.)                                                                                                    | 1                                                                                        |                                                                                                    | 1                                                                                                    |
| nt amoun                      | t                                                                                                    |                                                                                                    |                                                                                                    | •1                                                                                                    |                                                                                          |                                                                                                    | 00                                                                                                    |
| vestment                      |                                                                                                    |                                                                                                    |                                                                                                    | • 2                                                                                                    |                                                                                          |                                                                                                    |                                                                                                    |
| 3. 3% of the amount on line 1 |                                                                                                    |                                                                                                    |                                                                                                    |                                                                                                    |                                                                                          |                                                                                                    | 00                                                                                                    |
|                               |                                                                                                    |                                                                                                    |                                                                                                    | 4                                                                                                    |                                                                                          |                                                                                                    | 00                                                                                                    |
|                               |                                                                                                    | s, enter \$750,0                                                                                                    | 00 on line 5.                                                                                                    | • 5                                                                                                    |                                                                                          |                                                                                                    | 00                                                                                                    |
|                               |                                                                                                    |                                                                                                    |                                                                                                    |                                                                                                    |                                                                                          |                                                                                                    | 00                                                                                                    |
|                               |                                                                                                    |                                                                                                    | able Energy Inv                                                                                                    | estment                                                                                                    | Tax Credit, a                                                                            | nd                                                                                                    |                                                                                                    |
| 10 1111 0011                  | none rax oroa                                                                                                    |                                                                                                    |                                                                                                    | • 7                                                                                                    | ,                                                                                        |                                                                                                    | 00                                                                                                    |
|                               |                                                                                                    |                                                                                                    |                                                                                                    |                                                                                                    |                                                                                          | \$5,000                                                                                                    |                                                                                                    |
| is less tha                   | en line 8 enter (                                                                                                    | n                                                                                                    |                                                                                                    |                                                                                                    |                                                                                          | Ψο,σσσ                                                                                                    | 00                                                                                                    |
| 13 1633 1116                  |                                                                                                    | <u> </u>                                                                                                    |                                                                                                    |                                                                                                    |                                                                                          |                                                                                                    |                                                                                                    |
|                               |                                                                                                    |                                                                                                    |                                                                                                    | 10                                                                                                    | 1                                                                                        |                                                                                                    | 00                                                                                                    |
|                               |                                                                                                    |                                                                                                    |                                                                                                    | 11                                                                                                    |                                                                                          |                                                                                                    | 00                                                                                                    |
|                               |                                                                                                    | •                                                                                                    |                                                                                                    |                                                                                                    |                                                                                          |                                                                                                    | 00                                                                                                    |
|                               |                                                                                                    | nent Tax Credi                                                                                                    | t, Renewable En                                                                                                    | ergy Inve                                                                                                    | stment Tax Cı                                                                            | edit, and                                                                                                    | i                                                                                                    |
| in section                    | B above.                                                                                                    |                                                                                                    |                                                                                                    | rward cred                                                                                                    | dit that does no                                                                         | t exceed                                                                                                    |                                                                                                    |
| rward is av                   | ailable for 12 ye                                                                                                    | ears (3 year car                                                                                                    | ryback).                                                                                                    |                                                                                                    |                                                                                          |                                                                                                    |                                                                                                    |
| • 20                          | • 20                                                                                                    | • 20                                                                                                    | •20                                                                                                    | • 20                                                                                                    |                                                                                          | Total                                                                                                    |                                                                                                    |
| •\$                           | •\$                                                                                                    | •\$                                                                                                    | •\$                                                                                                    | •\$                                                                                                    | \$                                                                                       |                                                                                                    |                                                                                                    |
| •\$                           | •\$                                                                                                    | •\$                                                                                                    | •\$                                                                                                    | •\$                                                                                                    | \$                                                                                       |                                                                                                    |                                                                                                    |
|                               | \$                                                                                                    | \$                                                                                                    | \$                                                                                                    | \$                                                                                                    | \$                                                                                       |                                                                                                    |                                                                                                    |
|                               | ent amount vestment  This is the ter than \$7 line 4 on 1 000, subtrate to be refused by the line amount in section are amount in section are also are also are also are also and a section are also are also | credit, Renewable Ent Tax Credit for renewable energy information for lines 1 and 2 interest amount  ent amount  ent amount  ent amount  This is the refundable of the refunded for the point to be refunded for the point to be refunded for the point to be refunded for the point to be refunded for Investment Tax Credit in the amount of your current in section B above.  The remaining section B above.  The remaining | Credit, Renewable Energy Investent Tax Credit for renewable energy investment (for formation for lines 1 and 2 if more than one and amount  This is the refundable credit amount for the ter than \$750,000? If yes, enter \$750,0 line 4 on line 5.  3000, subtract \$750,000 from line 4 and at to be refunded for the partnership for wable Investment Tax Credit  This is the current year limit for all ard and Used for Investment Tax Credit  The amount of your current year tax liability. In section B above.  Tward is available for 12 years (3 year care)  20 20 20 \$\$ \$\$ \$\$ \$\$ | credit, Renewable Energy Investment Tax Credit for renewable energy investment (for new investment or a management of the investment of the investment of th | titing supplemental spreadsheets to report carry-forward amounts    Ownership %   Entrol | credit, Renewable Energy Investment Tax Credit, and Commerciant Tax Credit for renewable energy investment (for new investments on or after Janua formation for lines 1 and 2 if more than one investment is claimed.)  ent amount  ent amount ent amount  ent amount ent amount  ent amount of your current year tax liability. Only use carryforward credit that does not in section B above.  ent amount of your current year tax liability. Only use carryforward credit that does not in section B above.  ent amount of your current year (a year carryback).  ent amount ent amount ent | titing supplemental spreadsheets to report carry-forward amounts:    Ownership %   Entity Account Number |

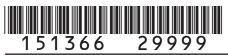

| Name 2 9 9 9                                                                                                    | 7                                   |                                    |                                 |               |                  | Account | Number                 |    |
|----------------------------------------------------------------------------------------------------|-------------------------------------|------------------------------------|---------------------------------|---------------|------------------|---------|------------------------|----|
| The Commercial Vehicle Investme                                                                                                    | ent Tax Credit                      | carryforward                       | is available for 12             | vears.        |                  |         |                        |    |
|                                                                                                    |                                     |                                    |                                 |               | 00               |         |                        |    |
| Year Credit Generated                                                                                                    | • 20                                | • 20                               | • 20                            | •20           | • 20             |         | Total                  |    |
| a). Amount of Carryforward  Available                                                                                                    | •\$                                 | •\$                                | •\$                             | •\$           | •\$              |         | \$                     |    |
| b). Amount of Credit Used<br>Against Line 12                                                                                                    | •\$                                 | •\$                                | •\$                             | •\$           | •\$              |         | \$                     |    |
| c). Difference between row a. and b. (carryforward to next year)                                                                                                   | \$                                  | \$                                 | \$                              | \$            | \$               |         | \$                     |    |
| The Renewable Energy Investme                                                                                                    | nt Tax Credit c                     | arryforward is                     | s available for 22              | years.        |                  |         | ı                      |    |
| Year Credit Generated                                                                                                    | • 20                                | • 20                               | • 20                            | •20           | • 20             |         | Total                  |    |
| a). Amount of Carryforward Available                                                                                                    | •\$                                 | •\$                                | •\$                             | •\$           | •\$              |         | \$                     |    |
| b). Amount of Credit Used<br>Against Line 12                                                                                                    | •\$                                 | •\$                                | •\$                             | •\$           | •\$              |         | \$                     | ·  |
| c). Difference between row a. and b. (carryforward to next year)                                                                                                   | \$                                  | \$                                 | \$                              | \$            | \$               |         | \$                     |    |
| <b>13.</b> Enter the Grand Total of car total to line 14.                                                                                                    | ryforward cre                       | dit used (all                      | b. rows in this se              | ection). Carr |                  | d Total | \$                     |    |
| Section D - Current Year Credit<br>Tax Credit, Renewal<br>Commercial Vehicle                                                                                       | ole Energy Inv                      | estment Ta                         |                                 |               | mn A<br>Vailable |         | Column B<br>redit Used |    |
| <b>14.</b> Enter the amount from line offset current tax liability                                                                                                 | 13 from Section                     | on C above,                        | carryforward cre                | edit used to  | • 14             |         |                        | 00 |
| 15. Current year Investment Tax                                                                                                    | Credit investm                      | nent amount                        | generated • 15                  |               | 00               |         |                        |    |
| 16. Enter 3% of line 15 in Colum amount on line 12? If yes, er B to offset current liability. Th B, line 19 Column B, and line calculated on line 12.              | nter the amounte combination        | nt of credit us<br>n of line 14, I | sed in Column<br>ine 16 Column  |               | 0.0              | )       |                        | 00 |
| 17. Subtract line 16 Column B from on line 17. This is the amount                                                                                                  |                                     |                                    |                                 |               | 0.0              |         |                        |    |
| <b>18.</b> Current year Commercial Ve amount generated                                                                                                    |                                     |                                    |                                 |               | 00               |         |                        |    |
| 19. Enter 1.5% of line 18 in Colu<br>the amount on line 12? If yes<br>Column B to offset current lia<br>Column B, line 19 Column B<br>limit calculated on line 12. | s, enter the an<br>ability. The cor | nount of crean of mbination of     | dit used in<br>line 14, line 16 |               | 00               | )       |                        | 00 |
| <b>20.</b> Subtract line 19 Column B from on line 20. This is the amount                                                                                           |                                     |                                    |                                 |               | 00               |         |                        |    |
| 21. Current year Renewable Ene amount generated (do not inc section A of this form)                                                                                |                                     |                                    |                                 |               | 0.0              |         |                        |    |
| 22. Enter 3% of line 21 in Column amount on line 12? If yes, ent B to offset current liability. The B, line 19 Column B, and line calculated on line 12.           | ter the amount<br>e combination     | t of credit use<br>of line 14, lin | ed in Column<br>ne 16 Column    |               | 0.0              | )       |                        | 00 |

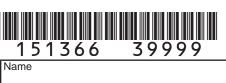

| 151366 3999<br>Name                                                                        |                                  |                       |                     |                | A                   | ccount Number    |
|--------------------------------------------------------------------------------------------|----------------------------------|-----------------------|---------------------|----------------|---------------------|------------------|
| 00 Outtood Page 00 Out                                                                     | l' 00 0 .                        |                       | 41                  |                |                     |                  |
| <ol><li>Subtract line 22 Column B fro<br/>on line 23. This is the amoun</li></ol>          | t of carryforwa                  | ırd available nex     | t year. <b>● 23</b> |                | 00                  |                  |
| 24. Credit Used: Enter the sum of I                                                        |                                  |                       |                     |                |                     | 0.0              |
| Column B. The total of this line                                                           |                                  | eed the current y     | ear limitation c    | alculated on I | ine 12. ● <b>24</b> | 00               |
| PART II: The New Employ<br>Section A - Credit Carried For                                  |                                  | ed for New Rus        | siness Facili       | ty Employe     | e Credit Ent        | nanced Rural New |
| Business Facility I                                                                        |                                  |                       |                     |                |                     |                  |
| Agricultural Proce                                                                         |                                  |                       |                     | Health Insu    | rance Credit        |                  |
| The New Business Facility Employ                                                           | yee carryforwa                   | rd is available fo    | r 5 years.          |                |                     |                  |
| Year Credit Generated                                                                      | • 20                             | • 20                  | • 20                | •20            | • 20                | Total            |
| a). Amount of Carryforward                                                                 |                                  |                       | •                   | •              |                     |                  |
| Available                                                                                  | •\$                              | •\$                   | •\$                 | •\$            | •\$                 | \$               |
| b). Amount of Credit Used                                                                  | •\$                              | •\$                   | •\$                 | •\$            | •\$                 | \$               |
| c). Difference between row a. and                                                          |                                  |                       |                     | <u> </u>       |                     |                  |
| b. (carryforward to next year)                                                             | \$                               | \$                    | \$                  | \$             | \$                  | \$               |
| The Enhanced Rural New Busines                                                             | ss Facility Em <sub>l</sub><br>⊤ | oloyee carryforwa     | ard is available    | e for 7 years. |                     |                  |
| Year Credit Generated                                                                      | • 20                             | • 20                  | • 20                | •20            | • 20                | Total            |
| a). Amount of Carryforward                                                                 |                                  |                       |                     |                |                     |                  |
| Available                                                                                  | •\$                              | •\$                   | •\$                 | •\$            | •\$                 | \$               |
| b). Amount of Credit Used                                                                  | •\$                              | •\$                   | •\$                 | •\$            | •\$                 | \$               |
| <ul><li>c). Difference between row a. and</li><li>b. (carryforward to next year)</li></ul> | \$                               | \$                    | \$                  | \$             | \$                  | \$               |
| The Agricultural Processing Emplo                                                          | <u> </u>                         | <u> </u>              | 1 .                 |                | 14                  | Ι Ψ              |
|                                                                                            |                                  |                       |                     |                | 00                  |                  |
| Year Credit Generated                                                                      | • 20                             | • 20                  | • 20                | •20            | • 20                | Total            |
| a). Amount of Carryforward<br>Available                                                    | •\$                              | •\$                   | •\$                 | •\$            | •\$                 | \$               |
| b). Amount of Credit Used                                                                  | •\$                              | •\$                   | •\$                 | •\$            | •\$                 | \$               |
| c). Difference between row a. and b. (carryforward to next year)                           | \$                               | \$                    | \$                  | \$             | \$                  | \$               |
| The Enhanced Rural Agricultural F                                                          |                                  |                       |                     | le for 7 Years |                     | l ·              |
| Year Credit Generated                                                                      | • 20                             | • 20                  | • 20                | •20            | • 20                | Total            |
| a). Amount of Carryforward                                                                 |                                  | -                     |                     |                |                     | 1 2 1211         |
| Available                                                                                  | •\$                              | •\$                   | •\$                 | •\$            | •\$                 | \$               |
| b). Amount of Credit Used                                                                  | •\$                              | •\$                   | •\$                 | •\$            | •\$                 | \$               |
| c). Difference between row a. and                                                          |                                  | Φ.                    |                     |                | _                   |                  |
| b. (carryforward to next year)                                                             | \$                               | \$ available for E.V. | \$                  | \$             | \$                  | \$               |
| The Employee Health Insurance of                                                           | arryiorward is                   | avaliable for 5 Y     | tais.               |                |                     |                  |
| Year Credit Generated                                                                      | • 20                             | • 20                  | • 20                | •20            | • 20                | Total            |
| <ul><li>a). Amount of Carryforward<br/>Available</li></ul>                                 | •\$                              | •\$                   | •\$                 | •\$            | •\$                 | \$               |
| b). Amount of Credit Used                                                                  | •\$                              | •\$                   | •\$                 | •\$            | •\$                 | \$               |
|                                                                                            |                                  |                       |                     |                |                     |                  |

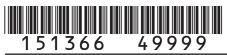

| c). Difference between row a. and b. (carryforward to next year) \$ \$ \$ \$ \$ \$ \$ \$ \$ \$ \$ \$ \$ \$ \$ \$ \$ \$ \$                                                                                                    | 131300 499                             | 7 7                                               |                       |                         |                 |         |         |            |    |
|----------------------------------------------------------------------------------------------------|----------------------------------------|---------------------------------------------------|-----------------------|-------------------------|-----------------|---------|---------|------------|----|
| b. (carryforward to next year)   \$   \$   \$   \$   \$   \$   \$   \$   \$                                                                                                    | Name                                   |                                                   |                       |                         |                 |         | Account | Number     |    |
| 25. Enter the Grand Total of carryforward credit used (all b. rows in this section). Carry this total to line 26.  Section B - Current Year Credit Generated and Used for New Business Facility Employee Credit, Enhanced Rural New Business Facility Employee Credit, Business Facility Employee Credit, Enhanced Rural Rure User State Statistics Credit State State Statistics Credit State State S        |                                        |                                                   | \$                    | \$                      | \$              | \$      |         | \$         |    |
| Section B - Current Year Credit Generated and Used for New Business Facility Employee Credit, Enhanced Rural New Business Facility Employee Credit, Enhanced Rural New Business Facility Employee Credit, Enhanced Rural Agricultural Processing Employee Credit, and Employee Health Insurance Credit  26. Enter the amount from line 25 from Section A above, carryforward credit used to offset current tax liability  27. Monthly average of qualified new employees for the current tax year • 27  28. Number of claimed qualified employees in the previous year • 28  29. Increase in qualified employees, line 27 minus line 28  29. Increase in qualified employees, line 27 minus line 28  29. Increase in qualified employees, line 27 minus line 28  29. Increase in qualified employees, line 27 minus line 28  30. Enter line 29 multiplied by \$1,100 in Column A, enter the amount of credit used in Column B on on line 31. This is the amount of carryforward available next year. • 31  20. Number of qualified employees from line 29 that are located in an enhanced rural enterprise zone • 32  31. Enter line 32 multiplied by \$2,000 in Column A, enter the amount of credit used in Column B • 33  43. Subtract line 33 Column B from line 30 Column A and enter the result on line 34. This is the amount of carryforward available next year. • 34  35. Number of qualified employees from line 29 that are agricultural processing employees  • 35  5. Enter line 35 Column B from line 30 Column A, enter the amount of credit used in Column B  • 36  00  00  00  00  00  00  00  00  00                                                                                                    | 25. Enter the Grand Total of           | ,                                                 |                       |                         |                 |         |         |            |    |
| Facility Employee Credit, Enhanced Rural New Business Facility Employee Credit, Enhanced Rural Agricultural Processing Employee Credit, Enhanced Rural Agricultural Processing Employee Credit, and Employee Health Insurance Credit Credit Used to offset current tax liability  26. Enter the amount from line 25 from Section A above, carryforward credit used to offset current tax liability  27. Monthly average of qualified new employees for the current tax year • 27  28. Number of claimed qualified employees, line 27 minus line 28  29. Increase in qualified employees, line 27 minus line 28  29. Increase in qualified employees, line 27 minus line 28  29. Increase in qualified employees, line 27 minus line 28  30. Enter line 29 multiplied by \$1,100 in Column A, enter the amount of credit used in Column B  31. Subtract line 30 Column B from line 30 Column A and enter the result on line 31. This is the amount of carryforward available next year. • 31  29. Number of qualified employees from line 29 that are apricultural processing employees  32. Enter line 32 Column B from line 33 Column A and enter the result on line 34. This is the amount of carryforward available next year. • 34  35. Number of qualified employees from line 29 that are agricultural processing employees from line 29 that are agricultural processing employees from line 29 that are agricultural processing employees from line 29 that are agricultural processing employees that are located in an enhanced rural enterprise zone  38. Enter line 35 multiplied by \$500 in Column A, enter the amount of credit used in Column B from line 36 Column A and enter the result on line 37. This is the amount of carryforward available next year. • 37  30. Subtract line 38 Column B from line 39 Column A and enter the result on line 37. This is the amount of carryforward available next year. • 40  31. Subtract line 39 Column B from line 39 Column A and enter the result on line 40. This is the amount of carryforward available next year. • 40  31. Subtract line 39 Column B from li      |                                        |                                                   |                       |                         |                 | Grand   | d Total | \$         |    |
| Facility Employee Credit, Agricultural Processing Employee Credit, Enhanced Rural Agricultural Processing Employee Credit, Enhanced Rural Agricultural Processing Employee Credit, Enhanced Rural Agricultural Processing Employee Column A Credit Available  26. Enter the amount from line 25 from Section A above, carryforward credit used to offset current tax liability  27. Monthly average of qualified new employees for the current tax year • 27  28. Number of claimed qualified employees, line 27 minus line 28  29. Increase in qualified employees, line 27 minus line 28  29. Increase in qualified employees, line 27 minus line 28  29. Increase in qualified employees, line 27 minus line 28  29. Increase in qualified employees, line 27 minus line 28  29. Increase in qualified employees, line 27 minus line 28  29. Increase in qualified employees, line 27 minus line 28  29. Increase in qualified employees, line 27 minus line 28  29. Increase in qualified employees, line 27 minus line 28  20. Increase in qualified employees, line 27 minus line 28  20. Increase in qualified employees, line 27 minus line 28  20. Increase in qualified employees from line 29 that are located in an enhanced rural enterprise zone  20. Increase in qualified employees from line 29 that are agricultural processing employees from line 30 Column A and enter the result on line 33. This is the amount of carryforward available next year. • 34  30. Increase in qualified employees from line 29 that are agricultural processing employees that are located in an enhanced rural enterprise zone  30. Increase in a since in a enhanced rural enterprise zone  30. Increase in a since in an enhanced rural enterprise zone  30. Increase in a since in a enhanced rural enterprise zone  30. Increase in a enhanced in an enhanced rural enterprise zone  30. Increase in qualified employees from line 30 Column A, enter the amount of credit used in Column B in enhanced in enterprise zone  30. Increase in qualified employees end in lea 29 that are agricultural processing employe        |                                        |                                                   |                       |                         |                 |         |         |            |    |
| Credit, Enhanced Rural Agricultural Processing Employee Credit Available Credit Used Credit Available Credit Used Credit Used         |                                        |                                                   |                       |                         |                 |         |         |            |    |
| 26. Enter the amount from line 25 from Section A above, carryforward credit used to offset current tax liability 27. Monthly average of qualified new employees for the current tax year • 27 28. Number of claimed qualified employees, line 27 minus line 28 29. Increase in qualified employees, line 27 minus line 28 29. Increase in qualified employees, line 27 minus line 28 29. Increase in qualified employees, line 27 minus line 28 29. Increase in qualified employees, line 27 minus line 28 29. Increase in qualified employees, line 27 minus line 28 29. Increase in qualified employees, line 27 minus line 28 29. Increase in qualified employees, line 27 minus line 28 29. Increase in qualified employees, line 27 minus line 28 29. Increase in qualified employees, line 29 that are located in an enhanced rural enterprise zone 31. Subtract line 30 Column B from line 29 that are located in an enhanced rural enterprise zone 32. Enter line 32 multiplied by \$2,000 in Column A, enter the amount of credit used in Column B from line 33 Column A and enter the result on line 34. This is the amount of carryforward available next year. 35. Number of qualified employees from line 29 that are agricultural processing employees 36. Enter line 35 multiplied by \$500 in Column A, enter the amount of credit used in Column B from line 36 Column A and enter the result on line 37. This is the amount of carryforward available next year. 37. Subtract line 36 Column B from line 37. Column A, enter the amount of credit used in Column B from line 39 Column A and enter the result on line 37. This is the amount of carryforward available next year. 39. Enter line 38 multiplied by \$500 in Column A, enter the amount of credit used in Column B from line 39 Column A and enter the result on line 40. This is the amount of carryforward available next year. 40. Subtract line 30 Column B from line 39 Column A, enter the amount of credit used in Column B from line 39 Column B, line 30 Column B, line 30 Column B, line 30 Column B, line 30 Column B, line 30 Column      | Credit, Enhanced                       | l Rural Agricult                                  | ural Processin        | g Employee              |                 |         |         |            |    |
| 27. Monthly average of qualified new employees for the current tax year • 27  28. Number of claimed qualified employees in the previous year • 28  29. Increase in qualified employees, line 27 minus line 28 • 29  30. Enter line 29 multiplied by \$1,100 in Column A, enter the amount of credit used in Column B from line 30 Column A and enter the result on line 31. This is the amount of carryforward available next year. • 31  30. Number of qualified employees from line 29 that are located in an enhanced rural enterprise zone  31. Subtract line 32 multiplied by \$2,000 in Column A, enter the amount of credit used in Column B  34. Subtract line 33 Column B from line 33 Column A and enter the result on line 34. This is the amount of carryforward available next year. • 34  35. Number of qualified employees from line 29 that are agricultural processing employees  36. Enter line 35 multiplied by \$5,000 in Column A, enter the amount of credit used in Column B  37. Subtract line 36 Column B from line 36 Column A and enter the result on line 37. This is the amount of carryforward available next year. • 37  38. Number of qualified employees from line 29 that are agricultural processing employees from line 29 that are agricultural processing employees that are located in an enhanced rural enterprise zone  38. Enter line 35 multiplied by \$5,000 in Column A and enter the result on line 37. This is the amount of carryforward available next year. • 37  39. Enter line 38 multiplied by \$5,000 in Column A and enter the result on line 40. This is the amount of carryforward available next year. • 40  40. Subtract line 39 Column B from line 39 Column A and enter the result on line 40. This is the amount of carryforward available next year. • 40  41. Number of health insurance qualified employees  42. Enter line 37 multiplied by \$5,000 in Column A, enter the amount of credit used in Column B  42. Enter line 39 Column B from line 42 Column B, line 30 Column B, line 33 Column B, line 36 Column B, line 39 Column B, and line 42 Column B.  44.  |                                        |                                                   |                       |                         |                 | ble     | Cı      | redit Used |    |
| 28. Number of claimed qualified employees, line 27 minus line 28 29. Increase in qualified employees, line 27 minus line 28 30. Enter line 29 multiplied by \$1,100 in Column A, enter the amount of credit used in Column B 30 31. Subtract line 30 Column B from line 30 Column A and enter the result on line 31. This is the amount of carryforward available next year. 31 32. Number of qualified employees from line 29 that are located in an enhanced rural enterprise zone 33. Enter line 32 multiplied by \$2,000 in Column A, enter the amount of credit used in Column B 33 4. Subtract line 33 Column B from line 33 Column A and enter the result on line 34. This is the amount of carryforward available next year. 34 35. Number of qualified employees from line 29 that are agricultural processing employees 36. Enter line 35 multiplied by \$500 in Column A, enter the amount of credit used in Column B 36 37. Subtract line 36 Column B from line 36 Column A and enter the result on line 37. This is the amount of carryforward available next year. 37 38. Number of qualified employees from line 29 that are agricultural processing employees enable in a nenhanced rural enterprise zone 38 39. Enter line 36 Column B from line 39 Column A, enter the amount of carryforward available next year. 39 30. On one of credit used in Column B 30. On one of credit used in Column B 31. Column B 32. Column B 33. Column B      |                                        | ie 25 from Sect                                   | lon A above, c        | arryforward cre         | edit used to    | • 26    |         |            | 00 |
| 29. Increase in qualified employees, line 27 minus line 28  30. Enter line 29 multiplied by \$1,100 in Column A, enter the amount of credit used in Column B  30. 00  31. Subtract line 30 Column B from line 30 Column A and enter the result on line 31. This is the amount of carryforward available next year. • 31  32. Number of qualified employees from line 29 that are located in an enhanced rural enterprise zone  33. Enter line 32 multiplied by \$2,000 in Column A, enter the amount of credit used in Column B from line 33. Column B and enter the result on line 34. This is the amount of carryforward available next year. • 34  35. Number of qualified employees from line 29 that are agricultural processing employees  36. Enter line 35 multiplied by \$5,000 in Column A, enter the amount of credit used in Column B  37. Subtract line 36 Column B from line 36 Column A and enter the result on line 37. This is the amount of carryforward available next year. • 37  38. Number of qualified employees from line 29 that are agricultural processing employees that are located in an enhanced rural enterprise zone  38. Subtract line 36 Column B from line 39 Column A, enter the amount of credit used in Column B  30. Enter line 38 multiplied by \$500 in Column A, enter the amount of credit used in Column B  31. Enter line 38 multiplied by \$500 in Column A, enter the amount of credit used in Column B  32. Enter line 38 multiplied by \$500 in Column A, enter the amount of credit used in Column B  33. Enter line 41 multiplied by \$500 in Column A, enter the amount of credit used in Column B from line 39 Column B enterprise zone  34. Subtract line 42 Column B from line 30 Column B, line 30 Column B, line 30 C | 27. Monthly average of qualifie        | ed new employee                                   | es for the currer     | nt tax year <b>● 27</b> |                 |         |         |            |    |
| 30. Enter line 29 multiplied by \$1,100 in Column A, enter the amount of credit used in Column B from line 30 Column A and enter the result on line 31. This is the amount of carryforward available next year. • 31 00 32. Number of qualified employees from line 29 that are located in an enhanced rural enterprise zone • 32 3                                                                                                    | 28. Number of claimed qualification    | ed employees i                                    | n the previous        | year <b>● 28</b>        |                 |         |         |            |    |
| and the column B of the column B of the column        | 29. Increase in qualified empl         | oyees, line 27 r                                  | ninus line 28         | • 29                    |                 |         |         |            |    |
| 31. Subtract line 30 Column B from line 30 Column A and enter the result on line 31. This is the amount of carryforward available next year. • 31  32. Number of qualified employees from line 29 that are located in an enhanced rural enterprise zone  33. Enter line 32 multiplied by \$2,000 in Column A, enter the amount of credit used in Column B  34. Subtract line 33 Column B from line 33 Column A and enter the result on line 34. This is the amount of carryforward available next year. • 34  35. Number of qualified employees from line 29 that are agricultural processing employees  36. Enter line 35 multiplied by \$500 in Column A, enter the amount of credit used in Column B  37. Subtract line 36 Column B from line 36 Column A and enter the result on line 37. This is the amount of carryforward available next year. • 37  38. Number of qualified employees from line 29 that are agricultural processing employees that are located in an enhanced rural enterprise zone  38  39. Enter line 38 multiplied by \$500 in Column A, enter the amount of credit used in Column B  39. Enter line 38 multiplied by \$500 in Column A, enter the amount of credit used in Column B  39. On  30. On  31. Number of qualified employees from line 39 Column A and enter the result on line 40. This is the amount of carryforward available next year. • 40  41. Number of health insurance qualified employees  41. Alter line 34 Column B from line 35 Column A and enter the result on line 40. This is the amount of carryforward available next year. • 43  42. Enter line 41 multiplied by \$1,000 in Column A, enter the amount of credit used in Column B  43. Subtract line 39 Column B from line 42 Column B, line 30 Column B, line 33 Column B, line 33 Column B, line 33 Column B, line 33 Column B, line 34. Column B, line 39 Column B, line 39 Column B, line 39 Column B, line 39 Column B, line 30 Column B, line 30 Column B, line 30 Column B, line 30 Column B, line 30 Column B, line 30 Column B, line 30 Column B, line 30 Column B, line 30 Column B, line 30 Column B, line 30   | 30. Enter line 29 multiplied by        | \$1,100 in Colu                                   | mn A, enter the       |                         |                 |         |         |            |    |
| on line 31. This is the amount of carryforward available next year. • 31  32. Number of qualified employees from line 29 that are located in an enhanced rural enterprise zone  33. Enter line 32 multiplied by \$2,000 in Column A, enter the amount of credit used in Column B  34. Subtract line 33 Column B from line 33 Column A and enter the result on line 34. This is the amount of carryforward available next year. • 34  35. Number of qualified employees from line 29 that are agricultural processing employees  36. Enter line 35 multiplied by \$500 in Column A, enter the amount of credit used in Column B  37. Subtract line 36 Column B from line 36 Column A and enter the result on line 37. This is the amount of carryforward available next year. • 37  38. Number of qualified employees from line 29 that are agricultural processing employees that are located in an enhanced rural enterprise zone  38. Enter line 38 multiplied by \$500 in Column A, enter the amount of credit used in Column B  39. Enter line 38 multiplied by \$500 in Column A, enter the amount of credit used in Column B  39. Enter line 39 Column B from line 39 Column A and enter the result on line 40. This is the amount of carryforward available next year. • 40  41. Number of health insurance qualified employees  41  42. Enter line 41 multiplied by \$1,000 in Column A, enter the amount of credit used in Column B  42. Subtract line 42 Column B from line 42 Column A and enter the result on line 43. This is the amount of carryforward available next year. • 43  43. Subtract line 42 Column B from line 42 Column B, line 30 Column B, line 30 Col   |                                        | form line 20 Co                                   | li usan A susal susal |                         |                 | 00      |         |            | 00 |
| 32. Number of qualified employees from line 29 that are located in an enhanced rural enterprise zone  33. Enter line 32 multiplied by \$2,000 in Column A, enter the amount of credit used in Column B                                                                                                    |                                        |                                                   |                       |                         |                 | 00      |         |            |    |
| 33. Subtract line 33 Column B from line 33 Column A and enter the result on line 34. This is the amount of carryforward available next year. ◆34 00 00 00 00 00 00 00 00 00 00 00 00 00                                                                                                    | 32. Number of qualified emplo          | oyees from line                                   |                       | ated in an              |                 |         |         |            |    |
| on line 34. This is the amount of carryforward available next year. •34 00  35. Number of qualified employees from line 29 that are agricultural processing employees  •35  36. Enter line 35 multiplied by \$500 in Column A, enter the amount of credit used in Column B •36 00 00  37. Subtract line 36 Column B from line 36 Column A and enter the result on line 37. This is the amount of carryforward available next year. •37 00  38. Number of qualified employees from line 29 that are agricultural processing employees that are located in an enhanced rural enterprise zone 38 00 00  39. Enter line 38 multiplied by \$500 in Column A, enter the amount of credit used in Column B •39 00 00 00 00 00 00 00 00 00 00 00 00 00                                                                                                    |                                        | \$2,000 in Colun                                  | nn A, enter the       |                         |                 | 00      |         |            | 00 |
| 35. Number of qualified employees from line 29 that are agricultural processing employees 36. Enter line 35 multiplied by \$500 in Column A, enter the amount of credit used in Column B                                                                                                    |                                        |                                                   |                       |                         |                 | 00      |         |            |    |
| 36. Enter line 35 multiplied by \$500 in Column A, enter the amount of credit used in Column B  37. Subtract line 36 Column B from line 36 Column A and enter the result on line 37. This is the amount of carryforward available next year. • 37  38. Number of qualified employees from line 29 that are agricultural processing employees that are located in an enhanced rural enterprise zone  38. Enter line 38 multiplied by \$500 in Column A, enter the amount of credit used in Column B  39. Enter line 39 Column B from line 39 Column A and enter the result on line 40. This is the amount of carryforward available next year. • 40  41. Number of health insurance qualified employees  42. Enter line 41 multiplied by \$1,000 in Column A, enter the amount of credit used in Column B  42. Enter line 42 Column B from line 42 Column A and enter the result on line 43. This is the amount of carryforward available next year. • 43  43. Subtract line 42 Column B from line 42 Column B, line 30 Column B, line 33 Column B, line 36 Column B, line 39 Column B, and line 42 Column B.   00  44. Credit Used: Enter the sum of line 26 Column B, line 30 Column B, line 30 Column B, line 30 Column B, line 30 Column B, and line 42 Column B.   00  44. Credit Carried Forward and Used for Contribution to Enterprise Zone Administrator Credit Section A - Credit Carried Forward and Used for Contribution to Enterprise Zone Administrator Contribution to An Enterprise Zone Administrator carryforward is available for 5 years.                                                                                                    | 35. Number of qualified emplo          |                                                   |                       | cultural                |                 |         |         |            |    |
| 37. Subtract line 36 Column B from line 36 Column A and enter the result on line 37. This is the amount of carryforward available next year. • 37  38. Number of qualified employees from line 29 that are agricultural processing employees that are located in an enhanced rural enterprise zone  39. Enter line 38 multiplied by \$500 in Column A, enter the amount of credit used in Column B  40. Subtract line 39 Column B from line 39 Column A and enter the result on line 40. This is the amount of carryforward available next year. • 40  41. Number of health insurance qualified employees  42. Enter line 41 multiplied by \$1,000 in Column A, enter the amount of credit used in Column B  43. Subtract line 42 Column B from line 42 Column A and enter the result on line 43. This is the amount of carryforward available next year. • 43  44. Credit Used: Enter the sum of line 26 Column B, line 30 Column B, line 33 Column B, line 36 Column B, line 39 Column B, and line 42 Column B.  • 44  PART III: Contribution to an Enterprise Zone Administrator Credit Section A - Credit Carried Forward and Used for Contribution to Enterprise Zone Administrator Contribution to An Enterprise Zone Administrator carryforward is available for 5 years.                                                                                                    | 36. Enter line 35 multiplied by        | \$500 in Colum                                    | n A, enter the a      |                         |                 |         |         |            |    |
| on line 37. This is the amount of carryforward available next year. • 37  38. Number of qualified employees from line 29 that are agricultural processing employees that are located in an enhanced rural enterprise zone  39. Enter line 38 multiplied by \$500 in Column A, enter the amount of credit used in Column B  • 39  40. Subtract line 39 Column B from line 39 Column A and enter the result on line 40. This is the amount of carryforward available next year. • 40  41. Number of health insurance qualified employees  42. Enter line 41 multiplied by \$1,000 in Column A, enter the amount of credit used in Column B  • 42  43. Subtract line 42 Column B from line 42 Column A and enter the result on line 43. This is the amount of carryforward available next year. • 43  44. Credit Used: Enter the sum of line 26 Column B, line 30 Column B, line 33 Column B, line 36 Column B, line 39 Column B, and line 42 Column B.  • 44  PART III: Contribution to an Enterprise Zone Administrator Credit Section A - Credit Carried Forward and Used for Contribution to Enterprise Zone Administrator Contribution to An Enterprise Zone Administrator carryforward is available for 5 years.                                                                                                    |                                        | o francisco a a a a a a a a a a a a a a a a a a a | aliviana A anad a     |                         |                 | 00      |         |            | 00 |
| 38. Number of qualified employees from line 29 that are agricultural processing employees that are located in an enhanced rural enterprise zone  39. Enter line 38 multiplied by \$500 in Column A, enter the amount of credit used in Column B  40. Subtract line 39 Column B from line 39 Column A and enter the result on line 40. This is the amount of carryforward available next year. ◆40  41. Number of health insurance qualified employees  41. Number of health insurance qualified employees  42. Enter line 41 multiplied by \$1,000 in Column A, enter the amount of credit used in Column B  43. Subtract line 42 Column B from line 42 Column A and enter the result on line 43. This is the amount of carryforward available next year.  44. Credit Used: Enter the sum of line 26 Column B, line 30 Column B, line 33 Column B, line 36 Column B, line 39 Column B, and line 42 Column B.  PART III: Contribution to an Enterprise Zone Administrator Credit Section A - Credit Carried Forward and Used for Contribution to Enterprise Zone Administrator Contribution to An Enterprise Zone Administrator Carryforward is available for 5 years.                                                                                                    |                                        |                                                   |                       |                         |                 | 00      |         |            |    |
| 39. Enter line 38 multiplied by \$500 in Column A, enter the amount of credit used in Column B  40. Subtract line 39 Column B from line 39 Column A and enter the result on line 40. This is the amount of carryforward available next year. ◆40  41. Number of health insurance qualified employees  42. Enter line 41 multiplied by \$1,000 in Column A, enter the amount of credit used in Column B  43. Subtract line 42 Column B from line 42 Column A and enter the result on line 43. This is the amount of carryforward available next year. ◆43  44. Credit Used: Enter the sum of line 26 Column B, line 30 Column B, line 33 Column B, line 36 Column B, line 39 Column B, and line 42 Column B.  44. Credit Used: Enter the sum of line 26 Column B, line 30 Column B, line 30 Column       | 38. Number of qualified employ         | ees from line 29                                  | that are agricult     | tural processing        |                 |         |         |            |    |
| 40. Subtract line 39 Column B from line 39 Column A and enter the result on line 40. This is the amount of carryforward available next year. ● 40  41. Number of health insurance qualified employees  42. Enter line 41 multiplied by \$1,000 in Column A, enter the amount of credit used in Column B  43. Subtract line 42 Column B from line 42 Column A and enter the result on line 43. This is the amount of carryforward available next year. ● 43  44. Credit Used: Enter the sum of line 26 Column B, line 30 Column B, line 33 Column B, line 36 Column B, line 39 Column B, and line 42 Column B. ● 44  PART III: Contribution to an Enterprise Zone Administrator Credit Section A - Credit Carried Forward and Used for Contribution to Enterprise Zone Administrator Contribution to An Enterprise Zone Administrator carryforward is available for 5 years.                                                                                                    |                                        |                                                   |                       |                         |                 |         |         |            |    |
| on line 40. This is the amount of carryforward available next year. • 40  41. Number of health insurance qualified employees  42. Enter line 41 multiplied by \$1,000 in Column A, enter the amount of credit used in Column B  43. Subtract line 42 Column B from line 42 Column A and enter the result on line 43. This is the amount of carryforward available next year.  44. Credit Used: Enter the sum of line 26 Column B, line 30 Column B, line 33 Column B, line 36 Column B, line 39 Column B, and line 42 Column B.  44. Credit Used: Enter the sum of line 26 Column B, line 30 Column B, line 33 Column B, line 36 Column B, and line 42 Column B.  44. Credit Used: Enter the sum of line 26 Column B, line 30 Column B, line 37 Column B, line 38 Column B, line 39 Column B, and line 42 Column B.  44. Credit Carried Forward and Used for Contribution to Enterprise Zone Administrator Credit Section A - Credit Carried Forward and Used for Contribution to Enterprise Zone Administrator Contribution to An Enterprise Zone Administrator carryforward is available for 5 years.                                                                                                    |                                        | ψοσο iii Oolaiii                                  | ii A, cilici tilo t   |                         |                 | 00      |         |            | 00 |
| 42. Enter line 41 multiplied by \$1,000 in Column A, enter the amount of credit used in Column B  43. Subtract line 42 Column B from line 42 Column A and enter the result on line 43. This is the amount of carryforward available next year.  44. Credit Used: Enter the sum of line 26 Column B, line 30 Column B, line 33 Column B, line 36 Column B, line 39 Column B, and line 42 Column B.  44. Credit Used: Enter the sum of line 26 Column B, line 30 Column B, line 33 Column B, line 36 Column B, and line 42 Column B.  45. PART III: Contribution to an Enterprise Zone Administrator Credit Section A - Credit Carried Forward and Used for Contribution to Enterprise Zone Administrator Contribution to An Enterprise Zone Administrator carryforward is available for 5 years.                                                                                                    |                                        |                                                   |                       |                         |                 | 00      |         |            | ·  |
| 42. Enter line 41 multiplied by \$1,000 in Column A, enter the amount of credit used in Column B  43. Subtract line 42 Column B from line 42 Column A and enter the result on line 43. This is the amount of carryforward available next year.  44. Credit Used: Enter the sum of line 26 Column B, line 30 Column B, line 33 Column B, line 36 Column B, line 39 Column B, and line 42 Column B.  44. Credit Used: Enter the sum of line 26 Column B, line 30 Column B, line 33 Column B, line 36 Column B, and line 42 Column B.  45. PART III: Contribution to an Enterprise Zone Administrator Credit Section A - Credit Carried Forward and Used for Contribution to Enterprise Zone Administrator Contribution to An Enterprise Zone Administrator carryforward is available for 5 years.                                                                                                    |                                        |                                                   |                       | ,                       |                 |         |         |            |    |
| 43. Subtract line 42 Column B from line 42 Column A and enter the result on line 43. This is the amount of carryforward available next year. •43  44. Credit Used: Enter the sum of line 26 Column B, line 30 Column B, line 33 Column B, line 36 Column B, line 39 Column B, and line 42 Column B.  •44  PART III: Contribution to an Enterprise Zone Administrator Credit Section A - Credit Carried Forward and Used for Contribution to Enterprise Zone Administrator  Contribution to An Enterprise Zone Administrator carryforward is available for 5 years.                                                                                                    | <b>42.</b> Enter line 41 multiplied by |                                                   |                       | amount of               |                 | 00      |         |            | 00 |
| on line 43. This is the amount of carryforward available next year. •43 00  44. Credit Used: Enter the sum of line 26 Column B, line 30 Column B, line 33 Column B, line 36 Column B, line 39 Column B, and line 42 Column B. •44 00  PART III: Contribution to an Enterprise Zone Administrator Credit Section A - Credit Carried Forward and Used for Contribution to Enterprise Zone Administrator Contribution to An Enterprise Zone Administrator carryforward is available for 5 years.                                                                                                    |                                        | from line 42 Co                                   | olumn A and en        |                         |                 |         |         |            | 00 |
| line 36 Column B, line 39 Column B, and line 42 Column B.  PART III: Contribution to an Enterprise Zone Administrator Credit Section A - Credit Carried Forward and Used for Contribution to Enterprise Zone Administrator Contribution to An Enterprise Zone Administrator carryforward is available for 5 years.                                                                                                    | on line 43. This is the amo            | unt of carryforw                                  | ard available ne      | ext year. ●43           |                 | 00      |         |            |    |
| PART III: Contribution to an Enterprise Zone Administrator Credit Section A - Credit Carried Forward and Used for Contribution to Enterprise Zone Administrator Contribution to An Enterprise Zone Administrator carryforward is available for 5 years.                                                                                                    |                                        |                                                   |                       |                         | ne 33 Column B, | • 44    |         |            | 00 |
| Contribution to An Enterprise Zone Administrator carryforward is available for 5 years.                                                                                                    |                                        |                                                   |                       |                         |                 |         |         |            | ,  |
|                                                                                                    |                                        |                                                   |                       |                         |                 | ministi | rator   |            |    |
| Year Credit Generated   • 20   • 20   • 20   • 20   • 20   • 20   • 20   • 20   • 20   • 20   • 20   • 20   • 20   • 20   • 20   • 20   • 20   • 20   • 20   • 20   • 20   • 20   • 20   • 20   • 20   • 20   • 20   • 20   • 20   • 20   • 20   • 20   • 20   • 20   • 20   • 20   • 20   • 20   • 20   • 20   • 20   • 20   • 20   • 20   • 20   • 20   • 20   • 20   • 20   • 20   • 20   • 20   • 20   • 20   • 20   • 20   • 20   • 20   • 20   • 20   • 20   • 20   • 20   • 20   • 20   • 20   • 20   • 20   • 20   • 20   • 20   • 20   • 20   • 20   • 20   • 20   • 20   • 20   • 20   • 20   • 20   • 20   • 20   • 20   • 20   • 20   • 20   • 20   • 20   • 20   • 20   • 20   • 20   • 20   • 20   • 20   • 20   • 20   • 20   • 20   • 20   • 20   • 20   • 20   • 20   • 20   • 20   • 20   • 20   • 20   • 20   • 20   • 20   • 20   • 20   • 20   • 20   • 20   • 20   • 20   • 20   • 20   • 20   • 20   • 20   • 20   • 20   • 20   • 20   • 20   • 20   • 20   • 20   • 20   • 20   • 20   • 20   • 20   • 20   • 20   • 20   • 20   • 20   • 20   • 20   • 20   • 20   • 20   • 20   • 20   • 20   • 20   • 20   • 20   • 20   • 20   • 20   • 20   • 20   • 20   • 20   • 20   • 20   • 20   • 20   • 20   • 20   • 20   • 20   • 20   • 20   • 20   • 20   • 20   • 20   • 20   • 20   • 20   • 20   • 20   • 20   • 20   • 20   • 20   • 20   • 20   • 20   • 20   • 20   • 20   • 20   • 20   • 20   • 20   • 20   • 20   • 20   • 20   • 20   • 20   • 20   • 20   • 20   • 20   • 20   • 20   • 20   • 20   • 20   • 20   • 20   • 20   • 20   • 20   • 20   • 20   • 20   • 20   • 20   • 20   • 20   • 20   • 20   • 20   • 20   • 20   • 20   • 20   • 20   • 20   • 20   • 20   • 20   • 20   • 20   • 20   • 20   • 20   • 20   • 20   • 20   • 20   • 20   • 20   • 20   • 20   • 20   • 20   • 20   • 20   • 20   • 20   • 20   • 20   • 20   • 20   • 20   • 20   • 20   • 20   • 20   • 20   • 20   • 20   • 20   • 20   • 20   • 20   • 20   • 20   • 20   • 20   • 20   • 20   • 20   • 20   • 20   • 20   • 20   • 20   • 20   • 20   • 20   • 20   • 20   • 20   • 20   • 20   • 20          | •                                      |                                                   |                       |                         |                 |         |         |            |    |
|                                                                                                    | Year Credit Generated                  | • 20                                              | • 20                  | • 20                    | <b>●</b> 20     | • 20    |         | Tota       | I  |

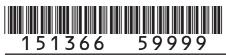

| Name 3999                                                                                  | /                |                    |                     |                        |           | Account  | Number                 |    |
|--------------------------------------------------------------------------------------------|------------------|--------------------|---------------------|------------------------|-----------|----------|------------------------|----|
|                                                                                            |                  |                    |                     |                        |           |          |                        |    |
| a). Amount of Carryforward<br>Available                                                    | •\$              | •\$                | •\$                 | •\$                    | •\$       |          | \$                     |    |
| b). Amount of Credit Used                                                                  | •\$              | •\$                | •\$                 | •\$                    | •\$       |          | \$                     |    |
| <ul><li>c). Difference between row a. and</li><li>b. (carryforward to next year)</li></ul> | \$               | \$                 | \$                  | \$                     | \$        |          | \$                     |    |
| <b>45.</b> Enter the Grand Total of card total to line 46.                                 | ryforward cred   | it used (all b. ro |                     | ection). Carry thi     | s         | d Total  | \$                     |    |
| Section B - Current Year Credit<br>Enterprise Zone Adr                                     |                  | d Used for Con     | tribution to        | Column<br>Credit Avail |           |          | Column B redit Used    |    |
| <b>46.</b> Enter the amount from line 45 current tax liability                             |                  | above, carryfon    | ward credit us      | sed to offset          | • 46      |          |                        | 00 |
| 47. Current year cash contribution                                                         | ns               |                    | • 47                |                        | 00        |          |                        |    |
| <b>48.</b> Value of current year in-kind of                                                | contributions    |                    | • 48                |                        | 00        |          |                        |    |
| <b>49.</b> Total of lines 47 and 48                                                        |                  |                    | • 49                |                        | 00        |          |                        |    |
| <b>50.</b> Enter the smaller of \$100,000                                                  | or 25% of line   | e 49               | <b>● 50</b>         |                        | 00        |          |                        |    |
| <b>51.</b> Statutory limitation for in-kind                                                | contributions:   | 50% of line 50     | ● 51                |                        | 00        |          |                        |    |
| <b>52.</b> Allowable in-kind contribution                                                  | n: the smaller o | of line 48 or 51   | • 52                |                        | 00        |          |                        |    |
| <b>53.</b> Statutory limitation for cash of                                                | ontribution: lin | e 50 minus line    | 52 • <b>53</b>      |                        | 00        |          |                        |    |
| <b>54.</b> Allowable cash contribution: the                                                |                  |                    | ● 54                |                        | 00        |          |                        |    |
| <b>55.</b> Enter the total of lines 52 and credit used in Column B                         | 54 in Column /   | A, enter the amo   | ount of • <b>55</b> |                        | 00        |          |                        | 00 |
| <b>56.</b> Subtract line 55 Column B fro on line 56. This is the amoun                     |                  |                    |                     |                        | 00        |          |                        |    |
| <b>57.</b> Credit Used: Enter the sum                                                      |                  |                    |                     |                        | • 57      |          |                        | 00 |
| PART IV : Vacant Comme                                                                     | rcial Buildi     | ing Rehabili       | tation Cre          | edit                   |           |          |                        |    |
| Section A - Credit Carried For<br>The Vacant Commercial Building                           |                  |                    |                     |                        | Dilitatio | <u> </u> |                        |    |
| Year Credit Generated                                                                      | • 20             | • 20               | • 20                | •20                    | • 20      |          | Total                  |    |
| <ul><li>a). Amount of Carryforward<br/>Available</li></ul>                                 | •\$              | •\$                | •\$                 | •\$                    | •\$       |          | \$                     |    |
| b). Amount of Credit Used                                                                  | •\$              | •\$                | •\$                 | •\$                    | •\$       |          | \$                     |    |
| c). Difference between row a. and b. (carryforward to next year)                           | \$               | \$                 | \$                  | \$                     | \$        |          | \$                     |    |
| <b>58.</b> Enter the Grand Total of card total to line 59.                                 | ryforward cred   | it used (all b. ro | ows in this so      | ection). Carry thi     |           | d Total  | \$                     | 1  |
| Section B - Current Year Credit<br>Commercial Building                                     |                  |                    | nnt                 | Column<br>Credit Avail | A         |          | Column B<br>redit Used |    |
| <b>59.</b> Enter the amount from line 58 current tax liability                             | <u> </u>         |                    | ward credit us      |                        | • 59      |          |                        | 00 |
|                                                                                            |                  | 1                  |                     |                        |           | L        |                        |    |

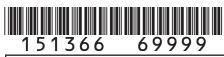

| 151366 6999                                                              | 7              |                 |                               |               |                    | 1.0     |                         |                 |
|--------------------------------------------------------------------------|----------------|-----------------|-------------------------------|---------------|--------------------|---------|-------------------------|-----------------|
| Name                                                                     |                |                 |                               |               |                    | Account | t Number                |                 |
| 60. Current year qualified expendi                                       |                |                 |                               |               |                    |         |                         |                 |
| one commercial structure, sub                                            |                | <u> </u>        | -                             |               | 00                 | )       |                         |                 |
| <b>61.</b> Enter the smaller of \$50,000 amount of credit used in Colu   |                | ne 60 in Colum  | n A, enter the<br>● <b>61</b> |               | 00                 |         |                         | 00              |
| <b>62.</b> Subtract line 61 Column B from                                |                | Column A and    | _                             |               |                    |         |                         |                 |
| on line 62. This is the amour                                            | nt of carryfor | ward available  | e next year. ● 62             |               | 00                 | )       |                         |                 |
| <b>63.</b> Credit Used: Enter the sum of                                 | of line 59 an  | d line 61 Colu  | mn B                          |               | • 63               |         |                         | 00              |
| PART V : Research and E                                                  |                |                 |                               |               | 41-141             |         |                         |                 |
| Section A - Credit Carried For Research and Experimental Act             |                |                 |                               |               |                    | usted.  |                         |                 |
| ·                                                                        |                |                 |                               |               |                    |         |                         |                 |
| Year Credit Generated                                                    | • 20           | • 20            | • 20                          | •20           | • 20               |         | Total                   |                 |
| a). Amount of Carryforward  Available                                    | •\$            | •\$             | •\$                           | •\$           | •\$                |         | \$                      |                 |
| , wanabio                                                                |                | Ψ               |                               | Ψ             |                    |         | Ψ                       |                 |
| b). Amount of Credit Used                                                | •\$            | •\$             | •\$                           | •\$           | •\$                |         | \$                      |                 |
| c). Difference between row a. and b. (carryforward to next year)         | \$             | \$              | \$                            | \$            | \$                 |         | \$                      |                 |
| <b>64.</b> Enter the Grand Total of car total to line 65.                | ryforward c    | redit used (all | b. rows in this s             | ection). Carı |                    | d Total | \$                      |                 |
| Section B - Current Year Credit<br>Experimental Activity                 |                | and Used for I  | Research and                  |               | ımn A<br>Available | 1       | Column B<br>credit Used |                 |
| <b>65.</b> Enter the amount from line 64                                 |                | n A above, carr | vforward credit us            |               | Tranabio           |         | Touit Good              | $\dashv \dashv$ |
| current tax liability                                                    |                |                 |                               |               | • 65               |         |                         | 00              |
| 66. Current year qualified expend                                        | ditures        |                 | • 66                          |               | 00                 | D       |                         |                 |
| 67. First preceding year expendit                                        | ures           |                 | • 67                          |               | 00                 | D       |                         |                 |
| 68. Second preceding year expe                                           | enditures      |                 | • 68                          |               | 00                 |         |                         |                 |
| <b>69.</b> Enter the sum of lines 67 and                                 | 1 68           |                 | • 69                          |               | 00                 | D       |                         |                 |
| <b>70.</b> Enter 50% of line 69                                          |                |                 | • 70                          |               | 00                 | D       |                         |                 |
| <b>71.</b> Enter line 66 minus line 70                                   |                |                 | • 71                          |               | 00                 | D       |                         |                 |
| 72. Allowable amount: 3% of line                                         | 71             |                 | •72                           |               | 00                 |         |                         |                 |
| <b>73.</b> Enter 25% of the amount on credit used in Column B            | line 72 in Co  | lumn A, enter   | the amount of • 73            |               | 00                 |         |                         | 00              |
| <b>74.</b> Subtract line 73 Column B from on line 74. This is the amour  |                |                 |                               |               | 00                 |         |                         |                 |
| <b>75.</b> Enter 25% of the allowable an schedule in Column A, enter the | nount from th  | ne applicable 2 | 012 credit                    |               | 00                 |         |                         | 00              |
| 76. Subtract line 75 Column B fro                                        | om line 75 C   | olumn A and e   | nter the result               |               |                    |         |                         |                 |
| on line 76. This is the amount 77. Enter 25% of the allowable and        |                |                 | •                             |               | 00                 | J       |                         |                 |
| schedule in Column A, enter t                                            |                |                 |                               |               | 00                 |         |                         | 00              |
| <b>78.</b> Subtract line 77 Column B from on line 78. This is the amount | m line 77 C    | olumn A and e   | nter the result               |               | 00                 |         |                         |                 |
|                                                                          | - J 1.         |                 | ,                             |               |                    |         |                         |                 |

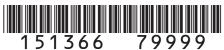

| Name                                                                                                    |                                                                                                    |                                                                                                    |                                                                                                    |                     |             | Account N                                              | Mumber                          |     |
|----------------------------------------------------------------------------------------------------|----------------------------------------------------------------------------------------------------|----------------------------------------------------------------------------------------------------|----------------------------------------------------------------------------------------------------|---------------------|-------------|--------------------------------------------------------|---------------------------------|-----|
| name                                                                                                    |                                                                                                    |                                                                                                    |                                                                                                    |                     |             | Account                                                | Number                          |     |
| <b>79.</b> Enter 25% of the allowable an                                                                                                    | nount from th                                                                                                    | e applicable 2                                                                                                    | 2014 credit                                                                                                    |                     |             |                                                        |                                 |     |
| schedule in Column A, enter the                                                                                                    |                                                                                                    |                                                                                                    |                                                                                                    |                     | 0.0         | )                                                      |                                 | 00  |
| 80. Subtract line 79 Column B fro                                                                                                    | m line 79 Cc                                                                                                    | olumn A and e                                                                                                    | enter the result                                                                                                    |                     |             |                                                        |                                 |     |
| on line 80. This is the amount                                                                                                    | t of carryforw                                                                                                    | ard available                                                                                                    | next year. ●80                                                                                                    |                     | 0.0         | )                                                      |                                 |     |
| 81. Credit Used: Enter the sum                                                                                                    |                                                                                                    | ne 73 Columi                                                                                                    | n B, line 75 Colun                                                                                                    | nn B, line 77       | 7           |                                                        |                                 |     |
| Column B, and line 79 Colu                                                                                                    | mn B                                                                                                    |                                                                                                    |                                                                                                    |                     | • 81        |                                                        |                                 | 0.0 |
| <b>PART VI: Job Training P</b>                                                                                                    | rogram C                                                                                                    | redit                                                                                                    |                                                                                                    |                     |             |                                                        |                                 |     |
| Section A - Credit Carried For                                                                                                    |                                                                                                    |                                                                                                    |                                                                                                    | m                   |             |                                                        |                                 |     |
| Job Training Program carryforw                                                                                                    | ard is availa                                                                                                    | ble for 12 yea                                                                                                    | ars.                                                                                                    |                     |             |                                                        |                                 |     |
| Year Credit Generated                                                                                                    | • 20                                                                                                    | • 20                                                                                                    | • 20                                                                                                    | •20                 | • 20        |                                                        | Total                           |     |
| a). Amount of Carryforward                                                                                                    | 20                                                                                                    | - 20                                                                                                    | 20                                                                                                    | - 20                | - 20        |                                                        | Total                           |     |
| Available                                                                                                    | •\$                                                                                                    | •\$                                                                                                    | •\$                                                                                                    | •\$                 | •\$         |                                                        | \$                              |     |
| Available                                                                                                    | ΨΨ                                                                                                    | ΨΨ                                                                                                    | ΨΨ                                                                                                    | ΨΨ                  | ΨΨ          |                                                        | Ψ                               |     |
| b). Amount of Credit Used                                                                                                    | •\$                                                                                                    | •\$                                                                                                    | •\$                                                                                                    | •\$                 | •\$         |                                                        | \$                              |     |
| c). Difference between row a. and                                                                                                    | 1                                                                                                    |                                                                                                    | ·                                                                                                    |                     |             |                                                        |                                 |     |
| b. (carryforward to next year)                                                                                                    | \$                                                                                                    | \$                                                                                                    | \$                                                                                                    | \$                  | \$          |                                                        | \$                              |     |
| <b>82.</b> Enter the Grand Total of car total to line 83.                                                                                                    | ryforward cr                                                                                                    | edit used (all                                                                                                    | b. rows in this se                                                                                                    | ction). Carr        |             | d Total                                                | \$                              | 1   |
| Section B - Current Year Credit                                                                                                    | Generated a                                                                                                    | nd Used for                                                                                                    | Job Training                                                                                                    | Colu                |             |                                                        | olumn B                         | -   |
| Program                                                                                                    |                                                                                                    |                                                                                                    |                                                                                                    | Credit A            |             |                                                        | edit Used                       |     |
| <b>83.</b> Enter the amount from line 82 tax liability                                                                                                    | from Section                                                                                                    | A above, car                                                                                                    | ryforward credit us                                                                                                    | ed to offset c      | urrent • 83 |                                                        |                                 | 0.0 |
|                                                                                                    |                                                                                                    |                                                                                                    |                                                                                                    |                     |             |                                                        |                                 |     |
| <b>84.</b> Current year investment in a                                                                                                    |                                                                                                    |                                                                                                    |                                                                                                    |                     | 0.0         | )                                                      |                                 |     |
| <b>85.</b> Enter 12% of line 84 in Colum Column B                                                                                                    | nn A, enter th                                                                                                    | e amount of                                                                                                    | credit used in • 85                                                                                                    |                     | 0.0         |                                                        |                                 | 00  |
| COIGITITIE                                                                                                    |                                                                                                    |                                                                                                    |                                                                                                    |                     |             |                                                        |                                 |     |
| 86. Credit Used: Enter the sum of                                                                                                    | of line 83 and                                                                                                    | d line 85 Colu                                                                                                    | ımn B                                                                                                    |                     | • 86        |                                                        |                                 | 00  |
|                                                                                                    |                                                                                                    | ,                                                                                                    | ımn B                                                                                                    |                     | ●86         |                                                        |                                 | 00  |
| 86. Credit Used: Enter the sum of PART VII: Transfer to Inc.                                                                                                    | come Tax                                                                                                    | forms                                                                                                    |                                                                                                    | 36 here AND         |             |                                                        |                                 | 00  |
| 86. Credit Used: Enter the sum of PART VII: Transfer to Inc.                                                                                                    | come Tax                                                                                                    | forms                                                                                                    |                                                                                                    | 36 here AND         |             |                                                        |                                 |     |
| 86. Credit Used: Enter the sum of PART VII: Transfer to Inc. 87. Non-refundable credits - Ent. the line of the applicable form                                                                                                    | come Tax<br>er the sum on<br>as follows:                                                                                                    | forms<br>f lines 24, 44                                                                                                    | , 57, 63, 81, and 8                                                                                                    | 86 here AND         | on          |                                                        | 6                               |     |
| 86. Credit Used: Enter the sum of PART VII: Transfer to Inc. 87. Non-refundable credits - Ent. the line of the applicable form Form 104                                                                                                    | come Tax<br>er the sum on<br>as follows:                                                                                                    | forms f lines 24, 44 Individual Individual                                                                                                    | , 57, 63, 81, and 8                                                                                                    | 86 here AND         | on          | Line 36                                                |                                 |     |
| 86. Credit Used: Enter the sum of PART VII: Transfer to Inc. 87. Non-refundable credits - Enter the line of the applicable form Form 104 Form 105                                                                                                    | er the sum on as follows:                                                                                                    | forms f lines 24, 44 Individual Individual Fiduc                                                                                                    | , 57, 63, 81, and 8<br>come Tax Return<br>ciary Tax                                                                       |                     | on          |                                                        | 3                               |     |
| 86. Credit Used: Enter the sum of PART VII: Transfer to Inc. 87. Non-refundable credits - Ent. the line of the applicable form Form 104                                                                                                    | er the sum on as follows:                                                                                                    | forms f lines 24, 44 Individual Individual Individual Security Fiducionsite Return                                                                                                    | , 57, 63, 81, and 8                                                                                                    | Only                | on          | Line 30                                                | 3<br>4                          |     |
| 86. Credit Used: Enter the sum of PART VII: Transfer to Inc. 87. Non-refundable credits - Ent. the line of the applicable form Form 104 Form 105 Form 106                                                                                                    | er the sum or as follows:  Comp                                                                                                    | forms  f lines 24, 44  Individual Ind Fiduo osite Return ass-through I                                                                                                    | , 57, 63, 81, and 8<br>come Tax Return<br>ciary Tax<br>for Nonresidents                                                   | Only                | on          | Line 30<br>Line 13<br>Line 14                          | 3<br>4<br>2                     |     |
| 86. Credit Used: Enter the sum of the sum of the applicable form 104 Form 105 Form 106 Form 106 CR Form 112  88. Refundable Credits - Enter the sum of the sum of the | er the sum on as follows:  Compo                                                                                                    | forms  f lines 24, 44  Individual Inc Fiduct osite Return ass-through I Corporate Inc                                                                                                    | , 57, 63, 81, and 8<br>come Tax Return<br>ciary Tax<br>for Nonresidents<br>Entity Credit Form<br>come Tax Return          | Only<br>1           | on<br>•87   | Line 30<br>Line 13<br>Line 22<br>Line 20               | 3<br>4<br>2                     | 00  |
| 86. Credit Used: Enter the sum of the sum of the applicable form 104 Form 105 Form 106 Form 106 CR Form 112  88. Refundable Credits - Enter the sum of the sum of the | er the sum on as follows:  Composite Pa                                                                                                    | forms  f lines 24, 44  Individual Inc Fiduc osite Return ass-through I Corporate Inc om line 5 her                                                                                                    | , 57, 63, 81, and 8 come Tax Return ciary Tax for Nonresidents Entity Credit Form come Tax Return e AND on the line       | Only<br>1           | on<br>●87   | Line 36 Line 13 Line 14 Line 22 Line 20                | 3<br>4<br>2<br>0                | 00  |
| 86. Credit Used: Enter the sum of the sum of the applicable form 104 Form 105 Form 106 Form 106 CR Form 112  88. Refundable Credits - Enter the sum of the sum of the | er the sum on as follows:  Composite Pa                                                                                                    | forms  f lines 24, 44  Individual Individual | come Tax Return ciary Tax for Nonresidents Entity Credit Form come Tax Return e AND on the line                           | Only<br>1           | on<br>•87   | Line 30<br>Line 13<br>Line 22<br>Line 20               | 3<br>4<br>2<br>0                | 000 |
| 86. Credit Used: Enter the sum of PART VII: Transfer to Inc.  87. Non-refundable credits - Enter the line of the applicable form 104 Form 105 Form 106 Form 106 CR Form 112  88. Refundable Credits - Enter the form as follows: Form 104 CR                                                                                                    | come Tax er the sum or n as follows:  Compress  Compress | forms  Individual Individual Indi | come Tax Return ciary Tax for Nonresidents Entity Credit Form come Tax Return e AND on the line come Tax Return ciary Tax | Only  of the applic | on<br>•87   | Line 30 Line 13 Line 14 Line 20 Line 20 Line 6         | 3<br>4<br>2<br>0                | 00  |
| 86. Credit Used: Enter the sum of PART VII: Transfer to Inc. 87. Non-refundable credits - Enter the line of the applicable form 104 Form 105 Form 106 Form 106 CR Form 112 88. Refundable Credits - Enter the form as follows: Form 104 CR Form 105                                                                                                    | come Tax er the sum or n as follows:  Composite Paragraphic the amount from                                                                                                    | forms  f lines 24, 44  Individual Individual | come Tax Return ciary Tax for Nonresidents Entity Credit Form come Tax Return e AND on the line                           | Only of the applie  | on<br>•87   | Line 36 Line 13 Line 14 Line 26 Line 26 Line 6 Line 27 | 3<br>4<br>2<br>0<br>6<br>2<br>2 | 00  |